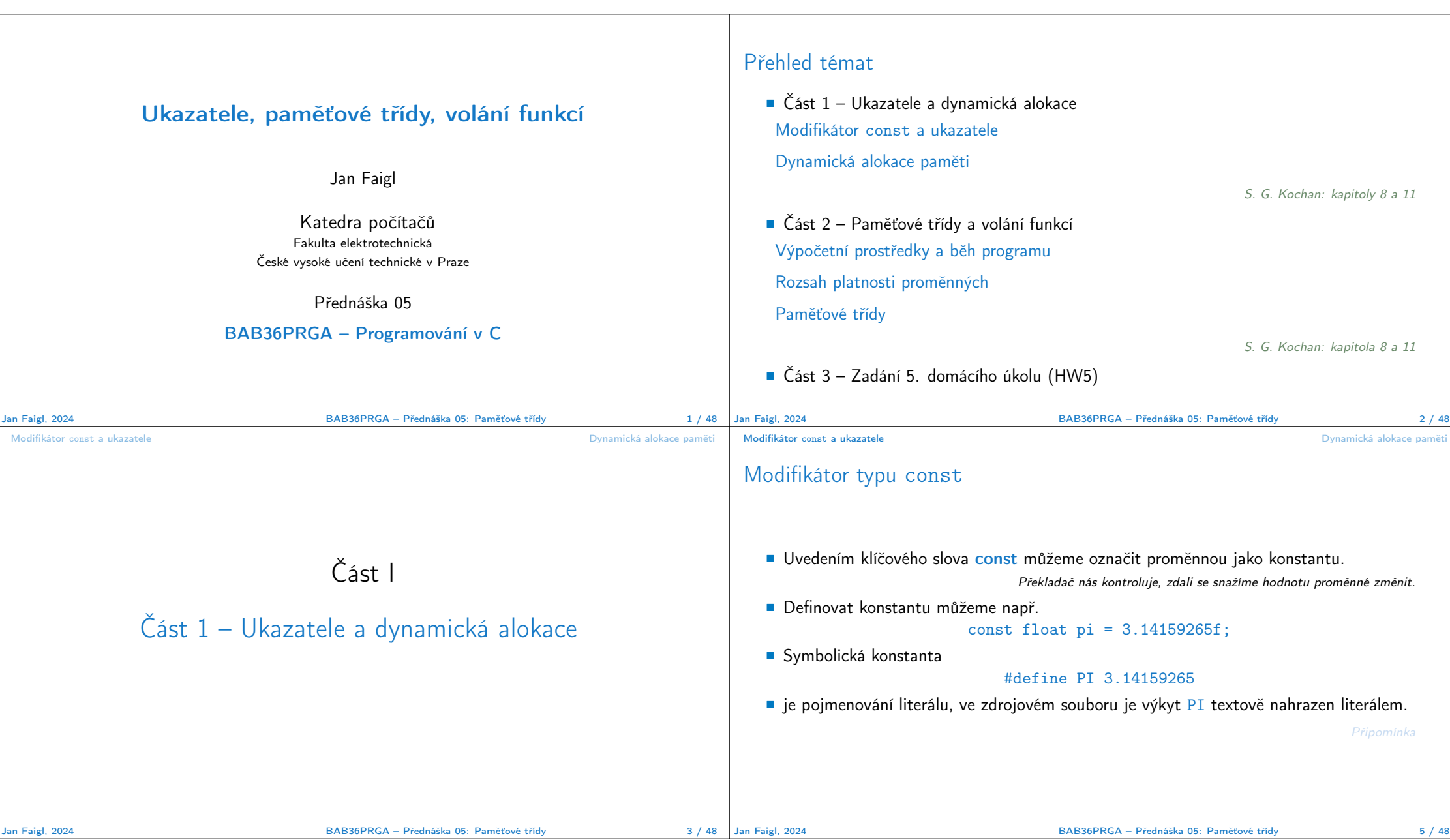

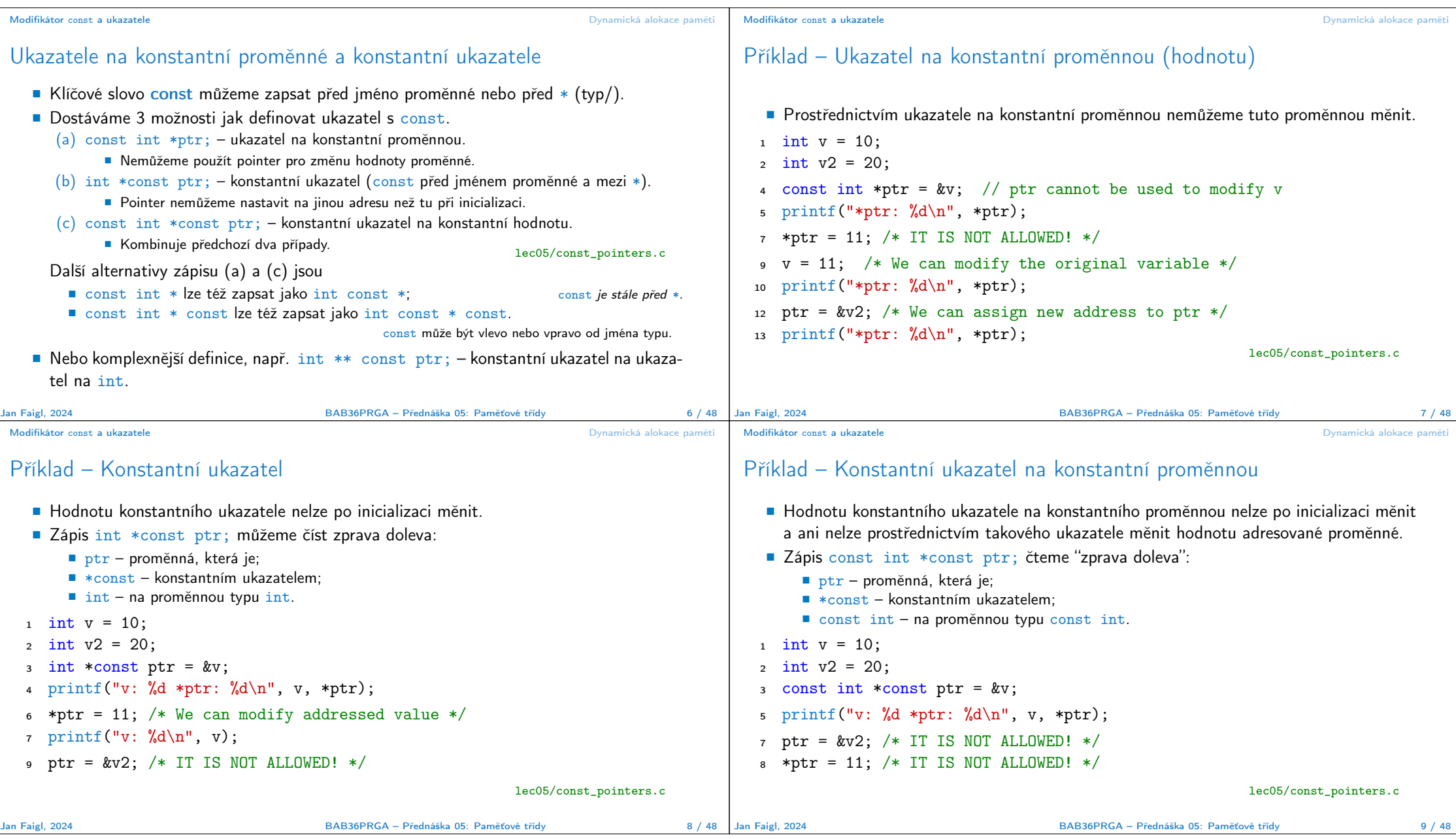

## Modifikátor const a ukazatele **Dynamická alokace paměti** Dynamická alokace paměti

Modifikátor const a ukazatele **Dynamická alokace paměti** Dynamická alokace paměti

Konstantní ukazatel (na konstantní hodnotu)

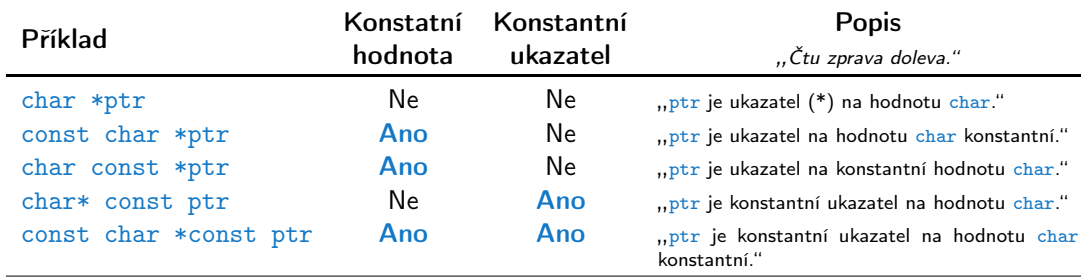

■ Konstantní ukazatel je proměnná, jejíž hodnotu nemohu měnit. Ukazatel odkazuje na (stejné) paměťové místo, které mohu případně měnit.

■ Konstantní hodnotu nemohu měnit. Tedy nemohu měnit obsah paměťového místa, na které odkazuje ukazatel (jehož adresa je uloženo v proměnné typu ukazatel).

Ukazatel na funkci

- Implementace funkce je umístěna někde v paměti a podobně jako na proměnnou v paměti může ukazatel odkazovat na paměťové místo s definicí funkce. ■ Můžeme definovat ukazatel na funkci a dynamicky volat funkci dle aktuální hodnoty ukazatele. ■ Součástí volání funkce jsou předávané argumenty, které jsou též součástí typu ukazatele na funkci, resp. typy argumentů. ■ Funkce (a volání funkce) je identifikátor funkce a (), tj. typ\_návratové\_hodnoty funkce(argumenty funkce);
- Ukazatel na funkci definujeme jako

```
typ_návratové_hodnoty (*ukazatel)(argumenty funkce);
```
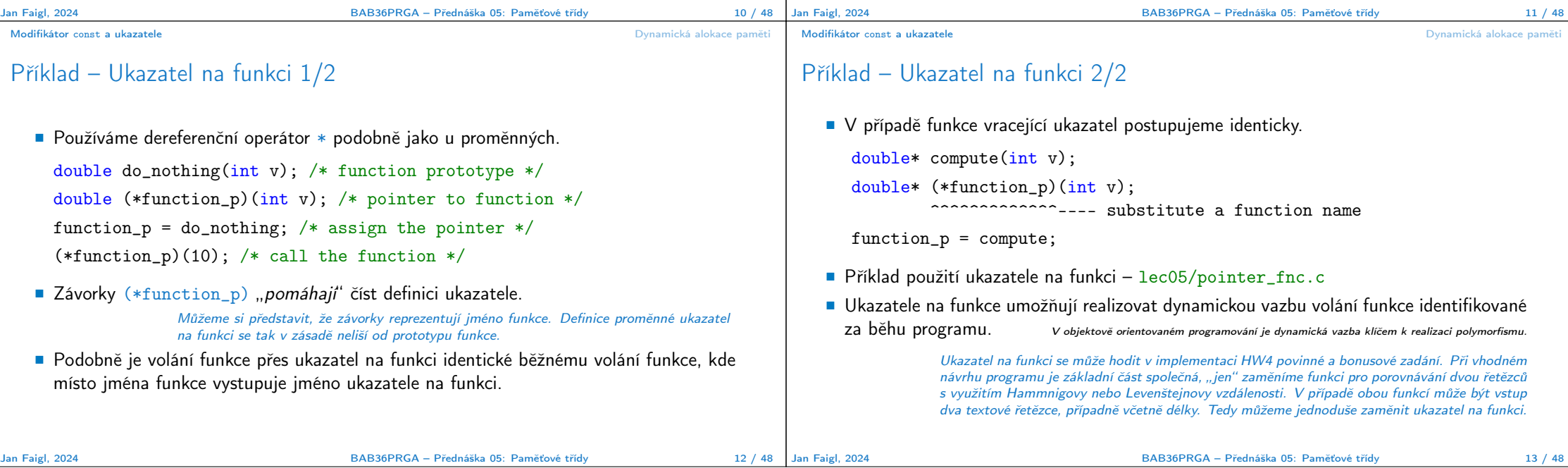

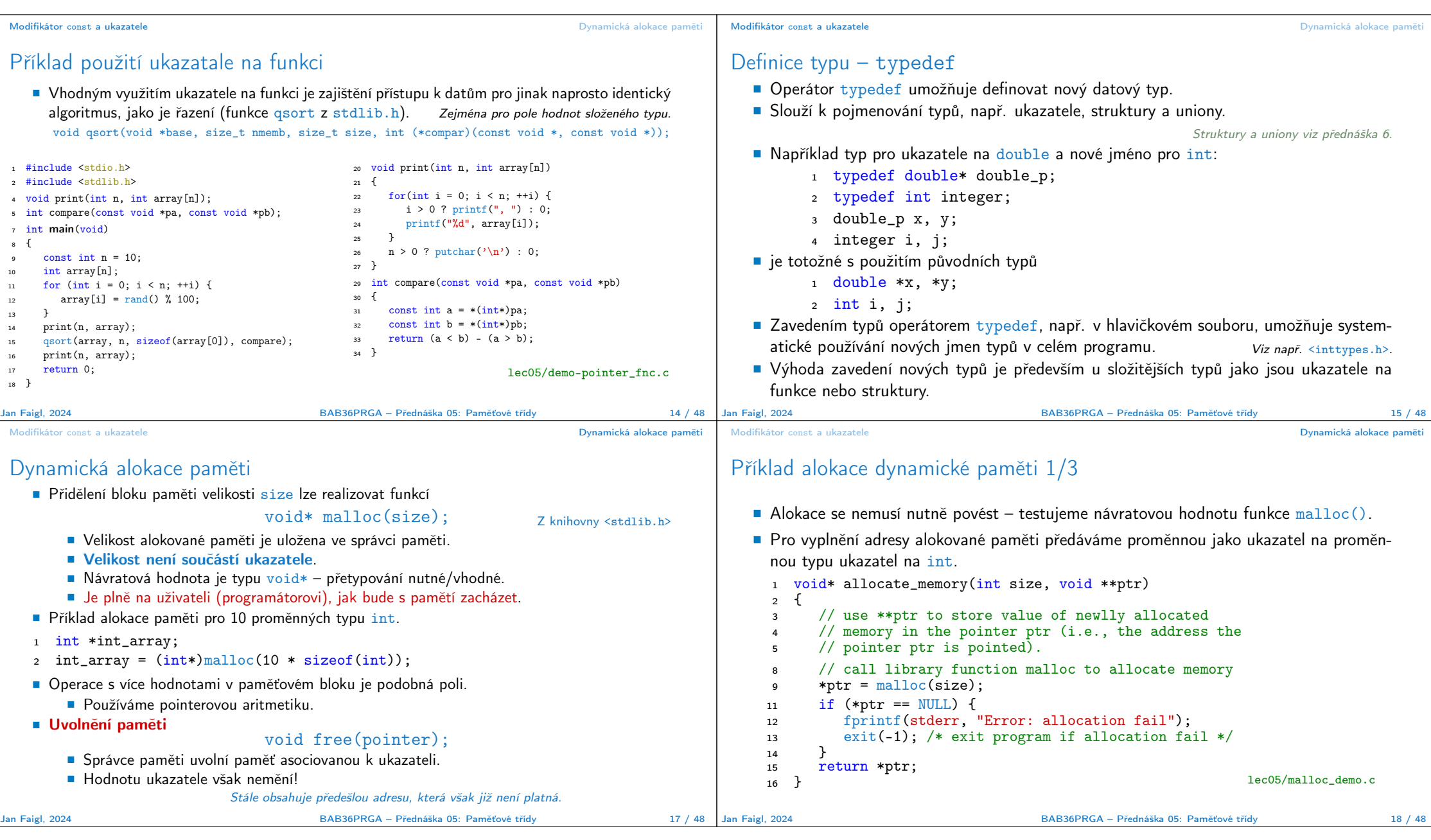

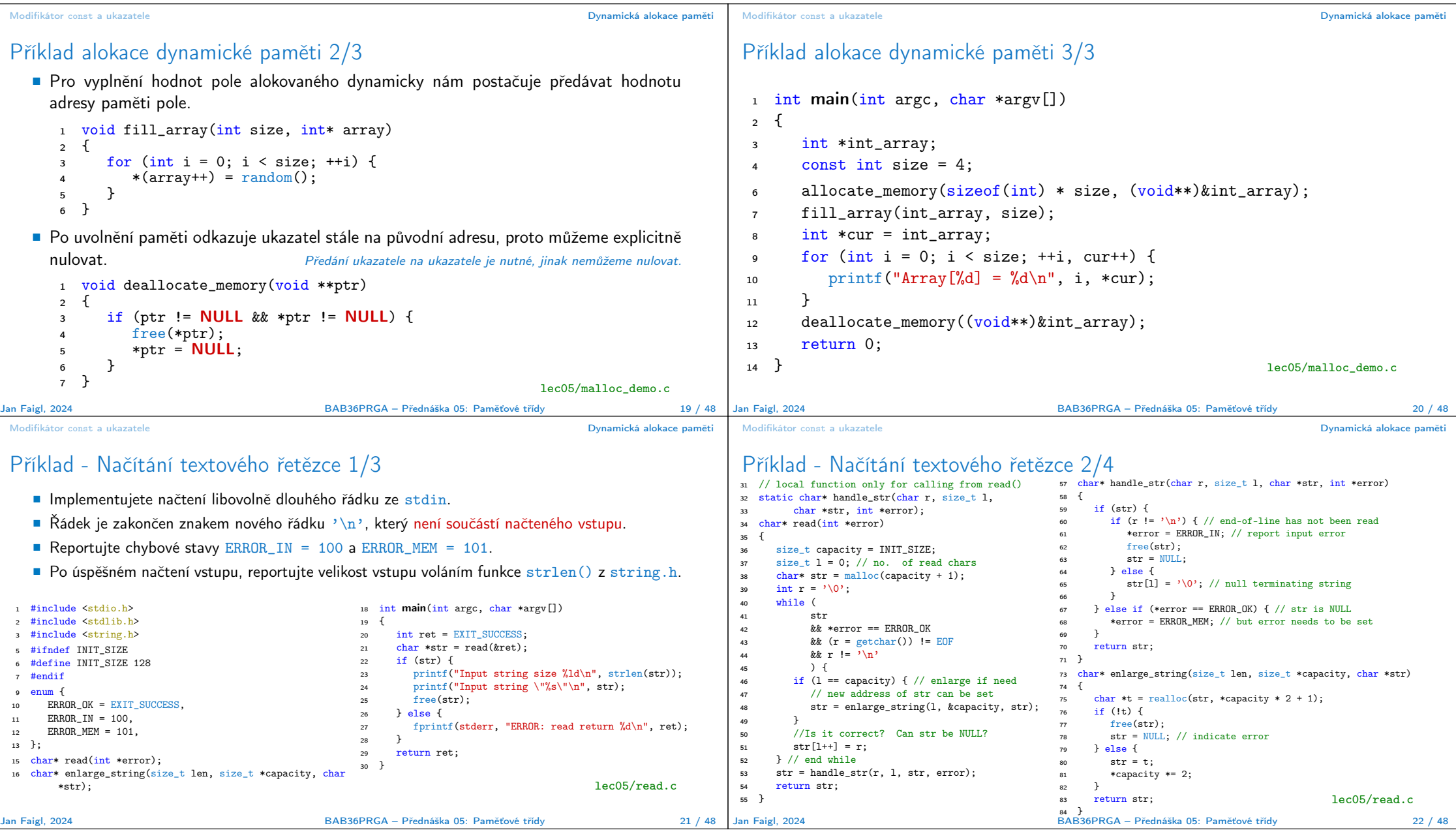

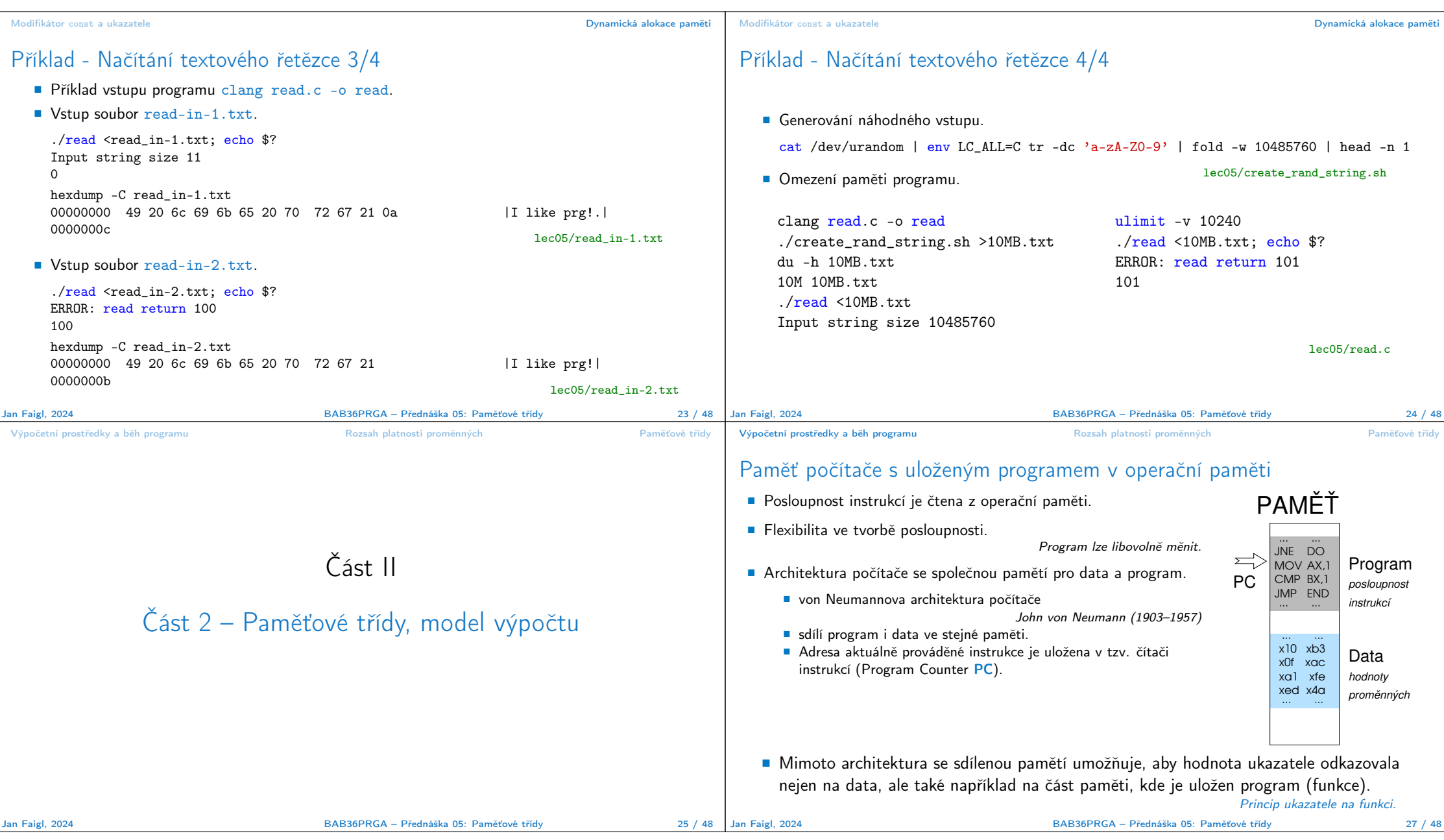

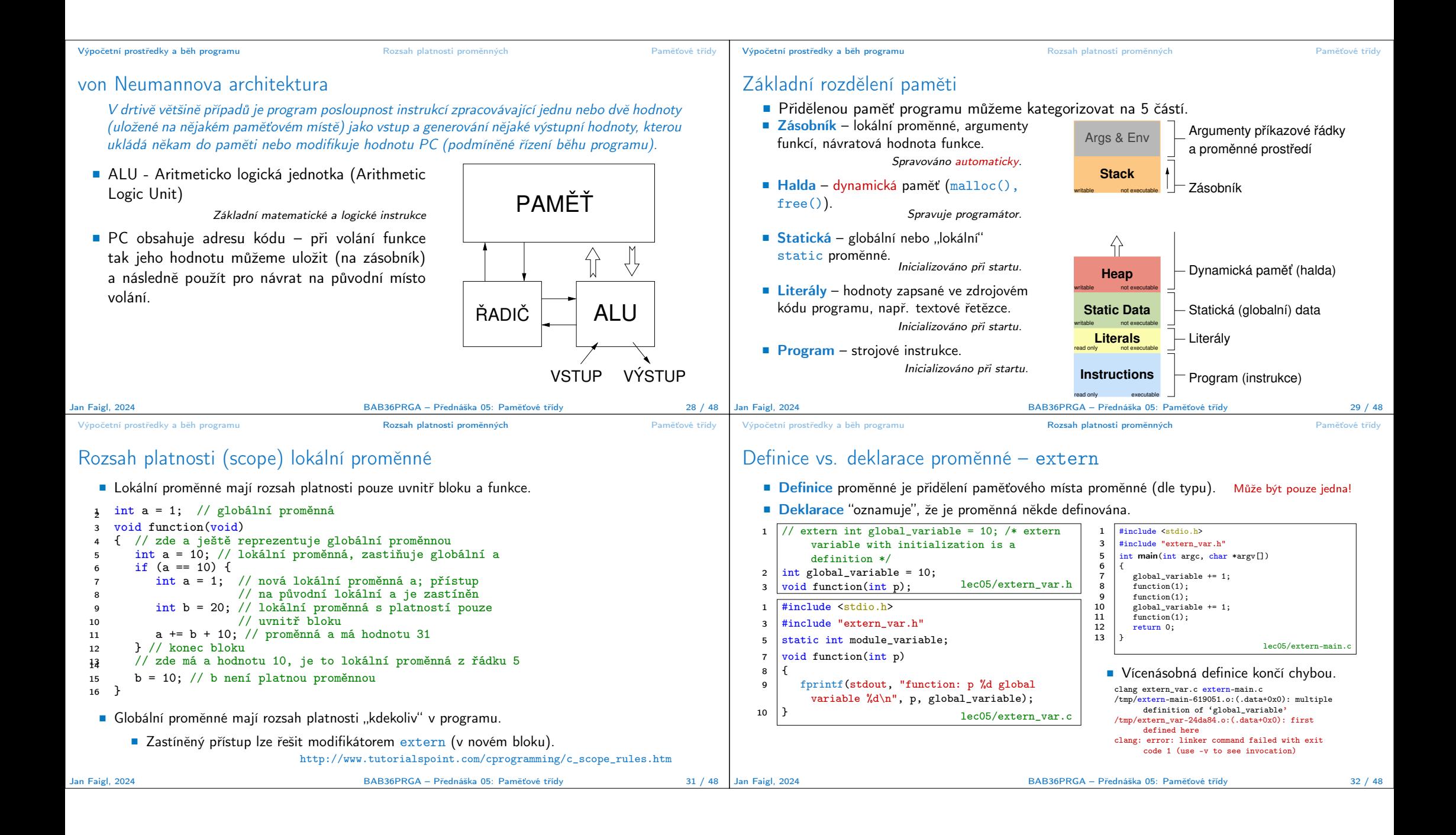

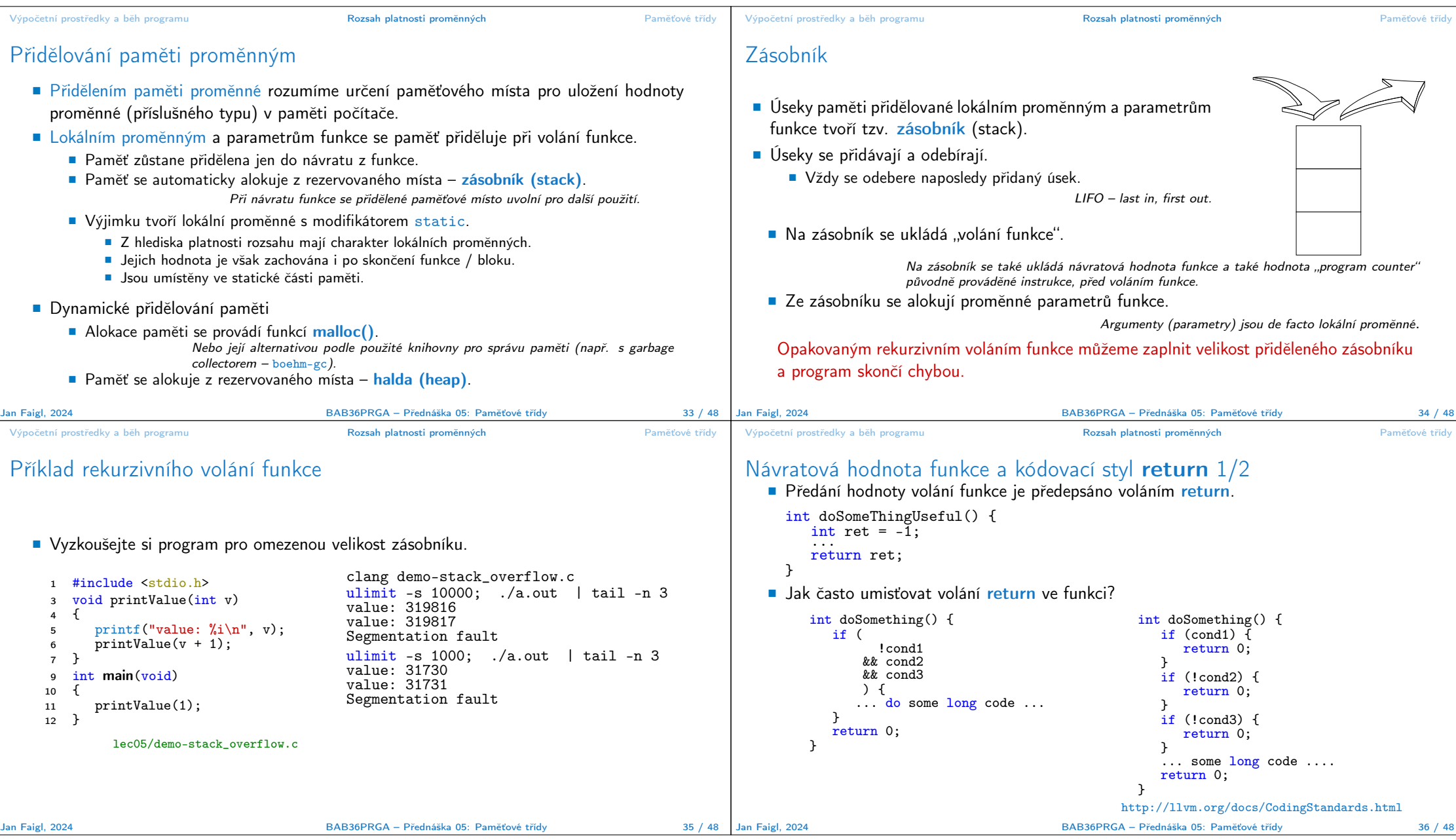

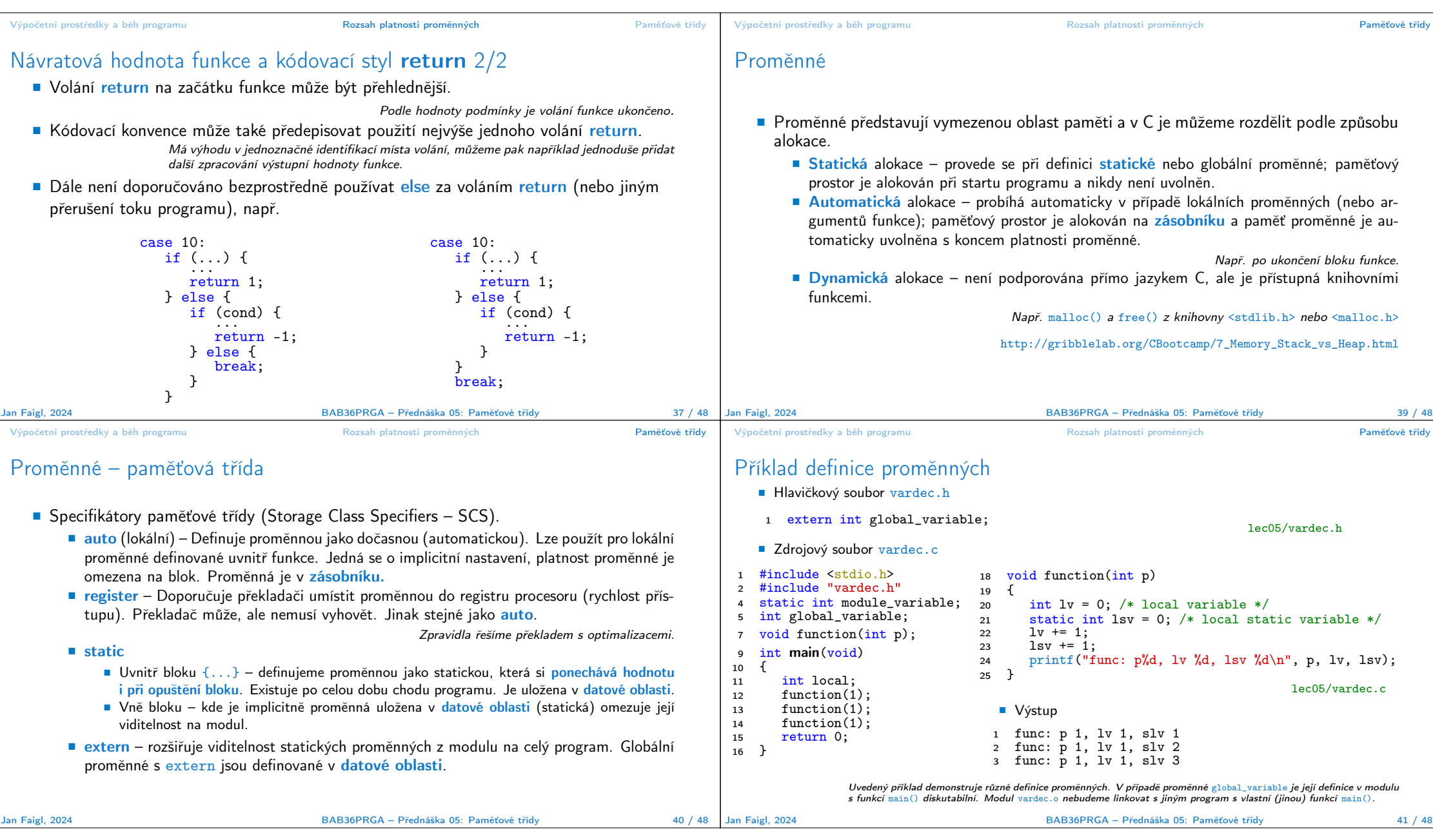

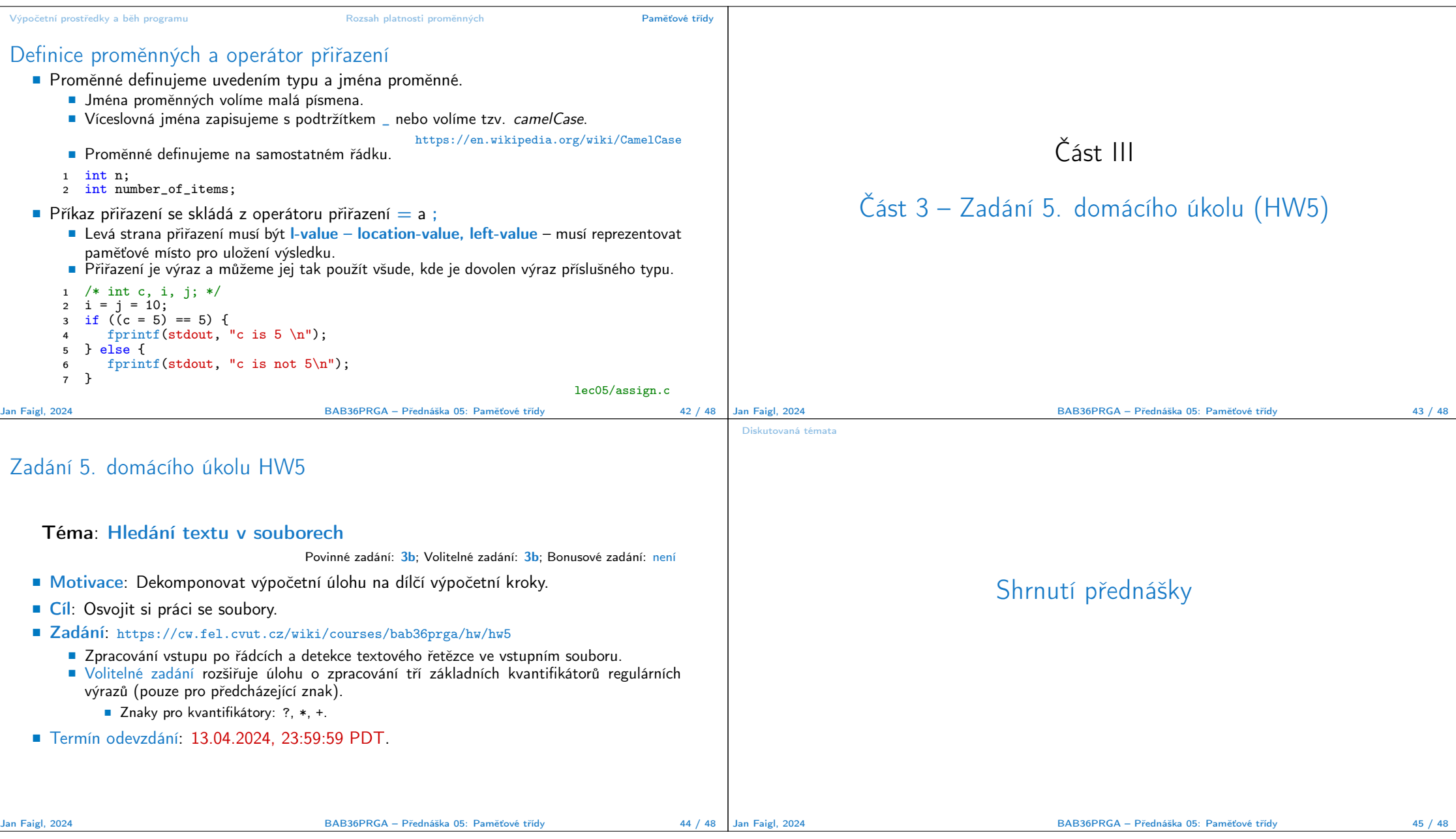

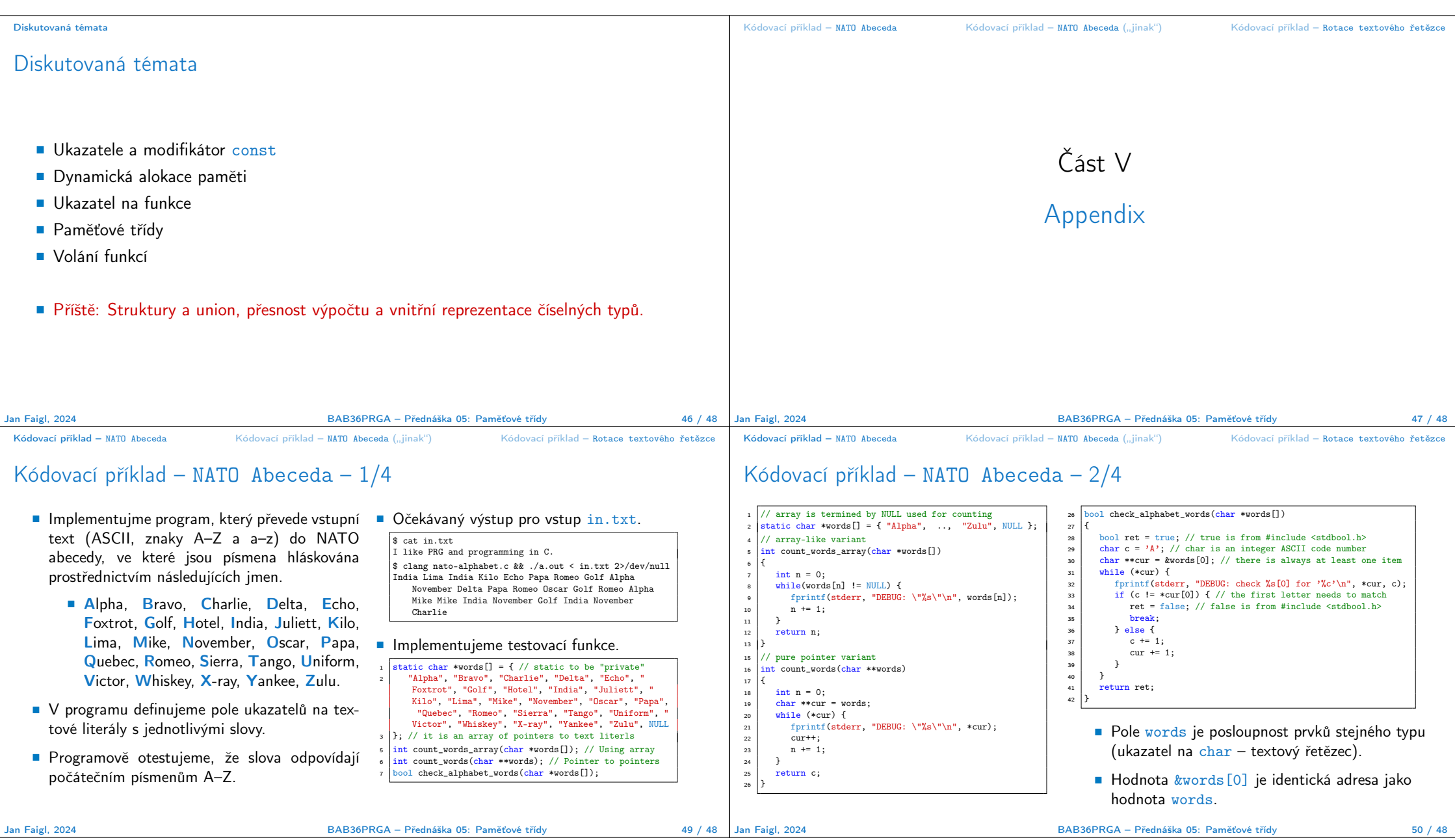

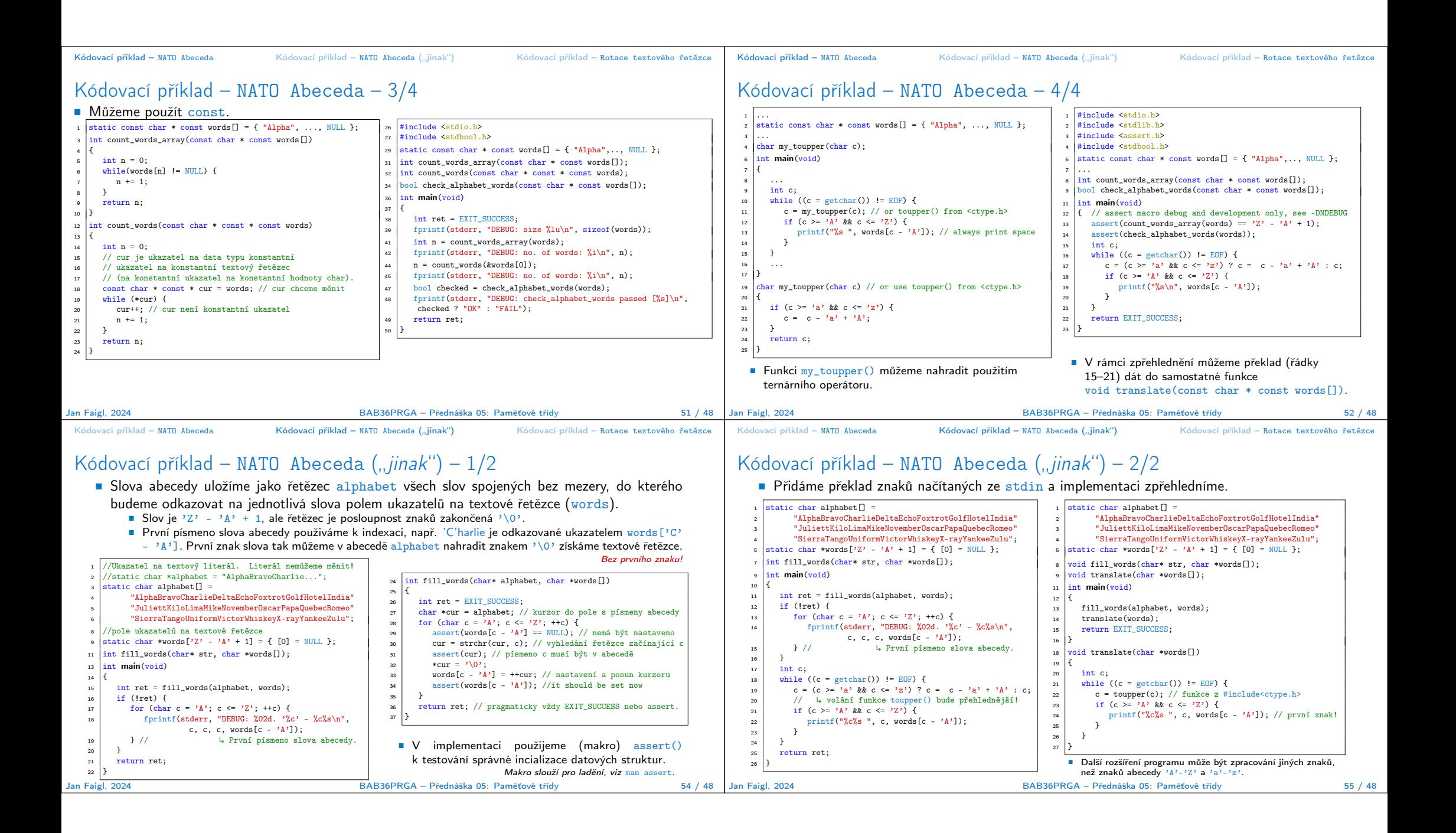

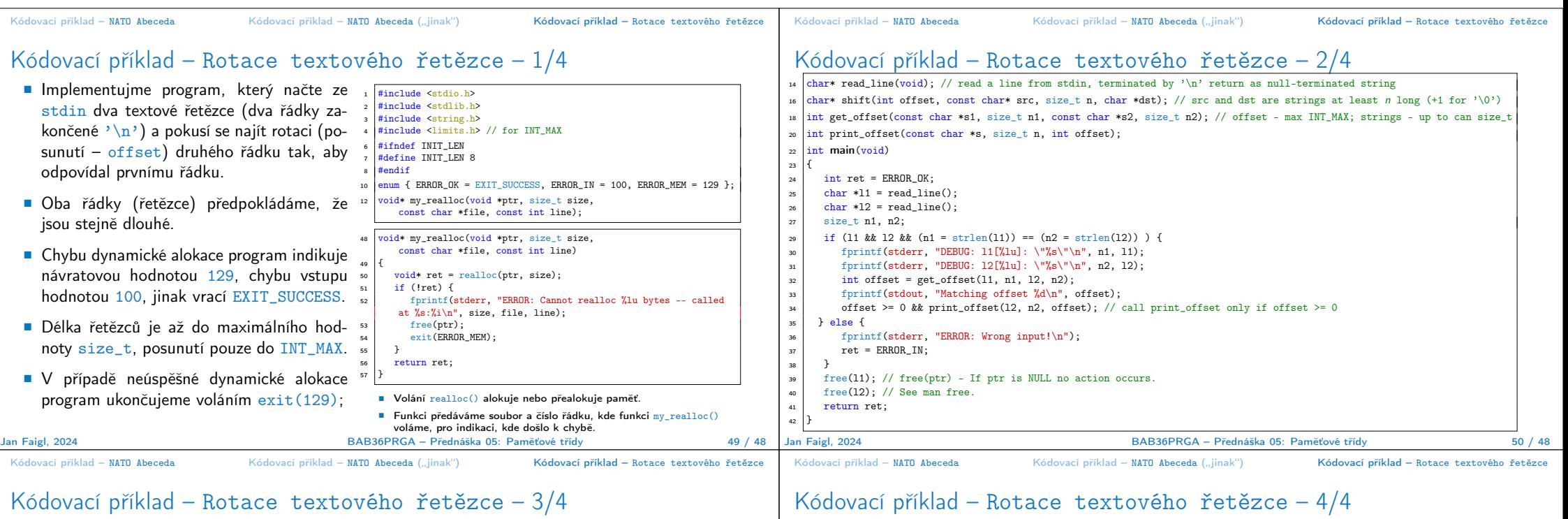

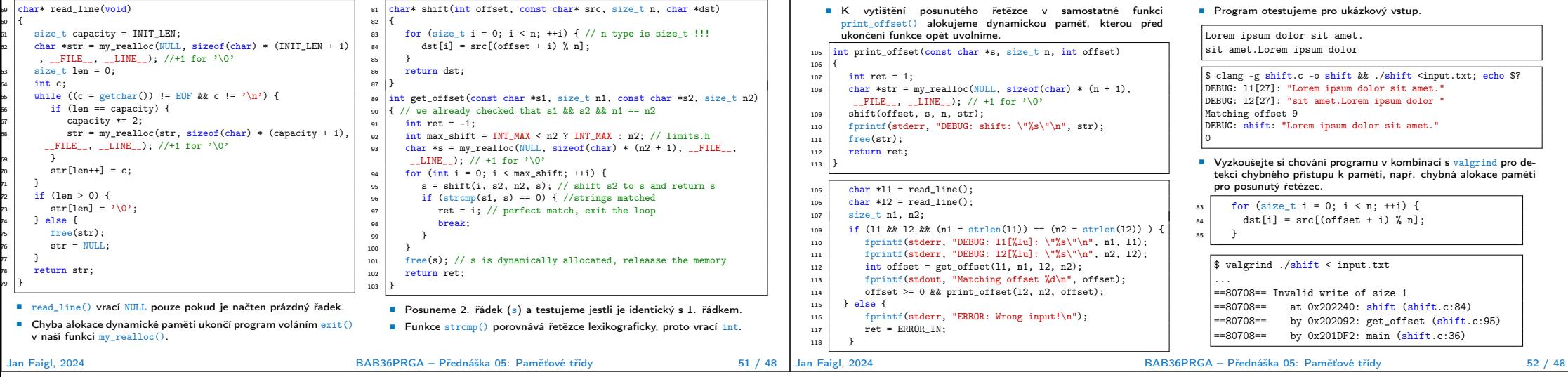